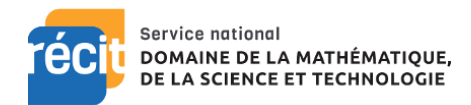

# Initiation à GeoGebra.org

Formation du 9 mars 2020 au centre La Croisée (CSDA)

Déroulement de la formation

- Présentation de [GeoGebra.org](https://www.geogebra.org/)
- Création d'un compte
- Les ressources et les relations
- Les activités et les livrets
- Les applications
- Retour et suivi

### Activités « mains sur les touches »

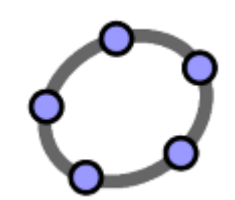

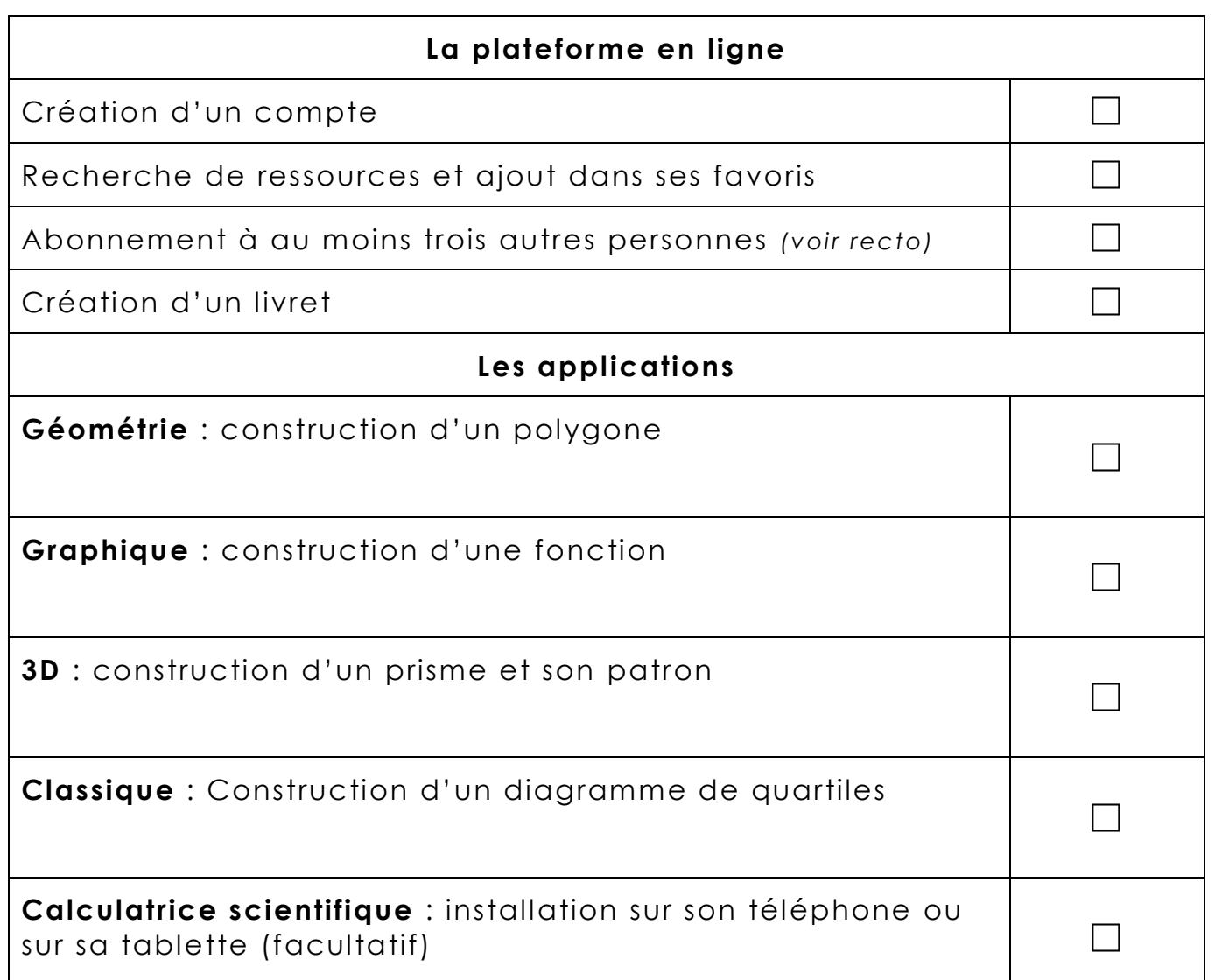

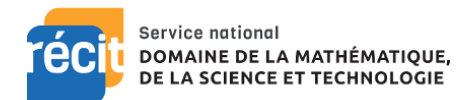

## Document de présentation et ressources

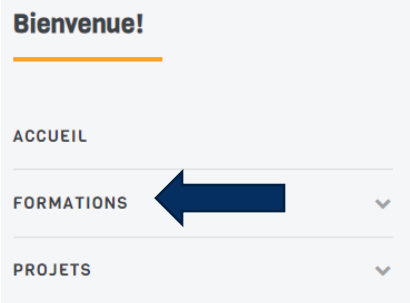

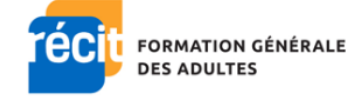

recitfga.ca

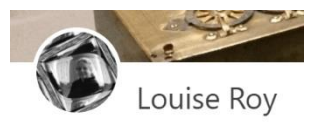

Bientôt en ligne : geogebra.org/u/louiseroy

#### <https://recitmst.qc.ca/>

### Quelques autres relations pertinentes (en français)

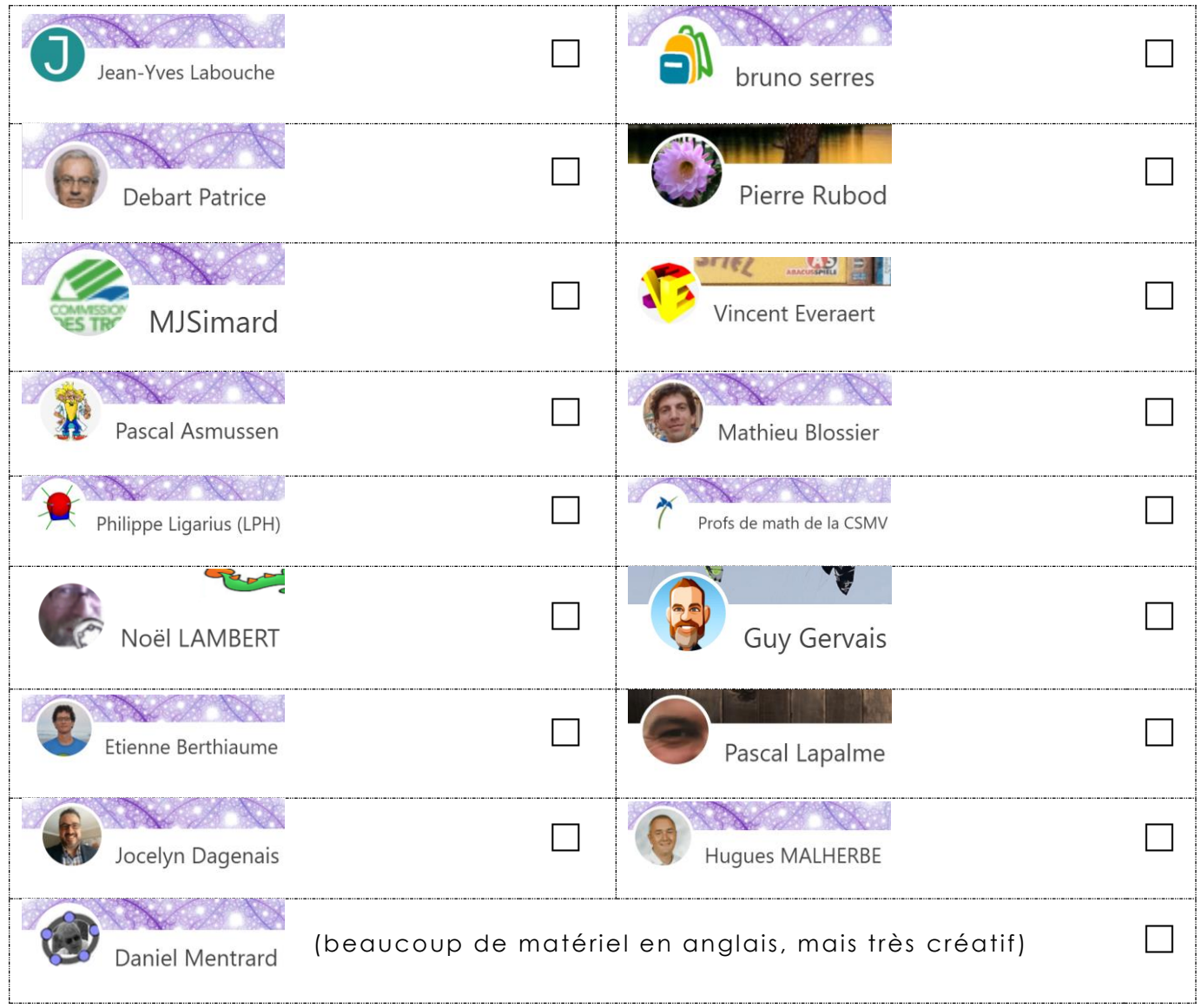